## ETAPE 1 Dans un moteur de recherche saisir **PRIX LITTÉRAIRE DE LA FONTAINE** « PLFDO 2021 » **D'OUCHE - 2021** Cliquer sur le premier lien puis sur Collège Rameau – écoles Alsace Aniou Buffon Champs Perdrix Colette itifiant ou adresse e-mai « Connexion » ETAPE 2 Mot de passe CM2 6ème **GS CP** Accueil CE2 CM1  $CE1$  $\blacksquare$  Connexion Saisir l'identifiant prenom.nom et le mdp choisi (ou celui du collège Se souvenir de moi pour les 6ème)

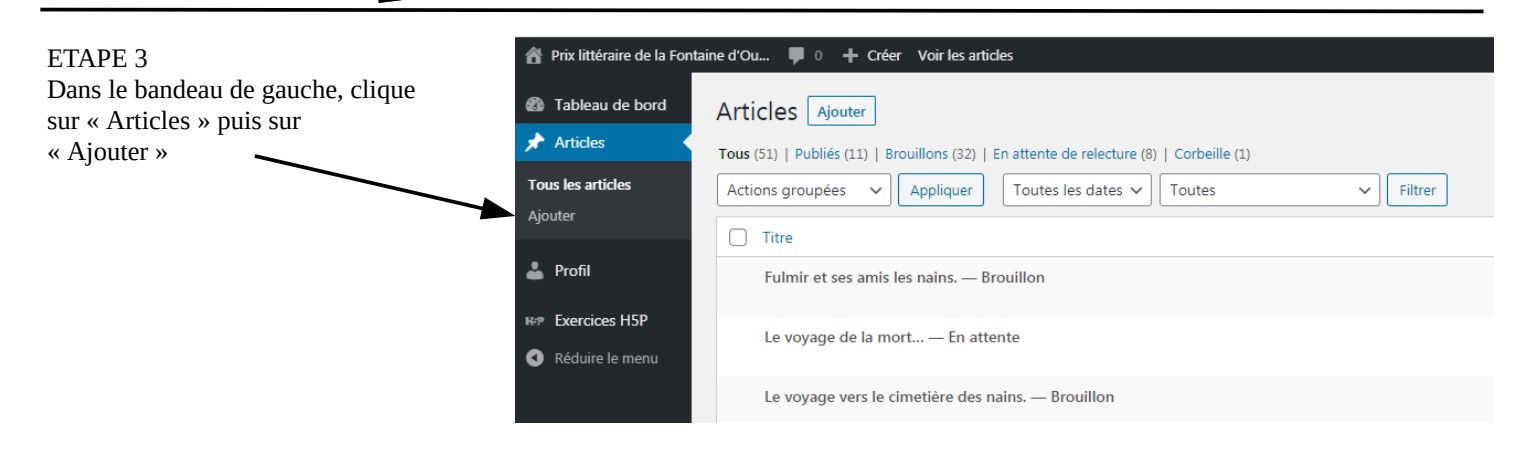

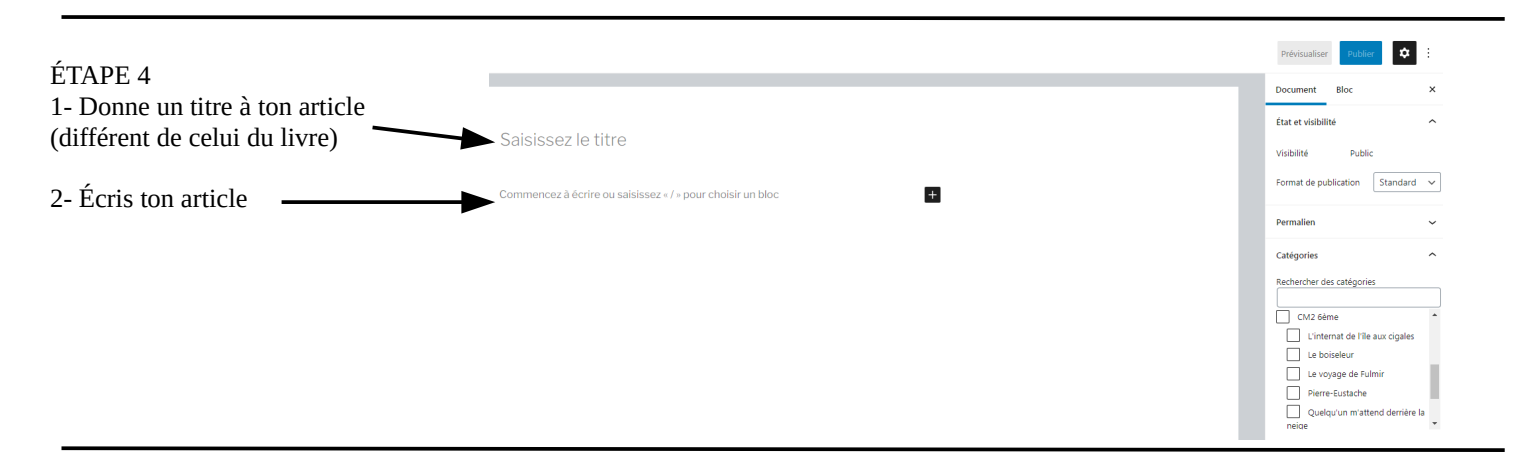

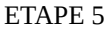

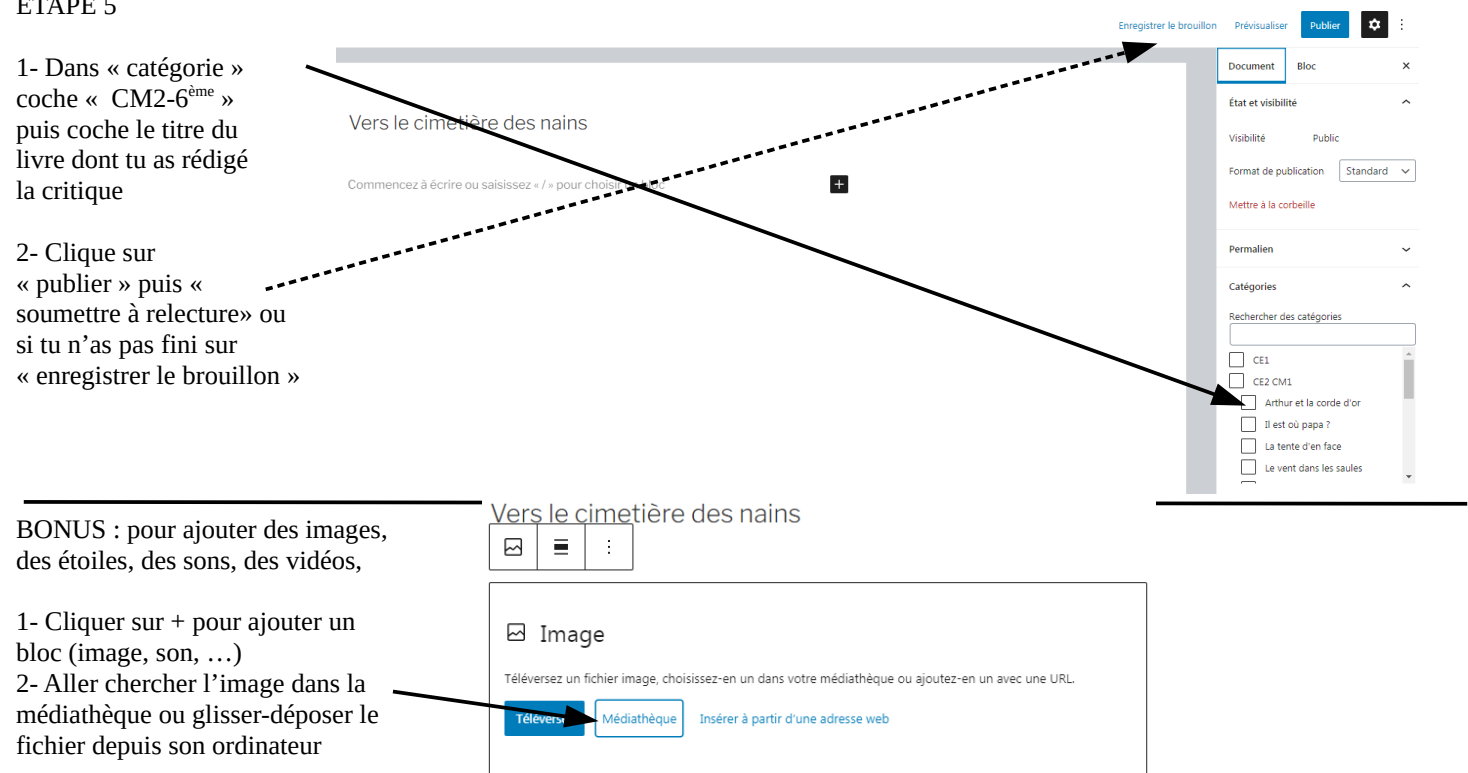

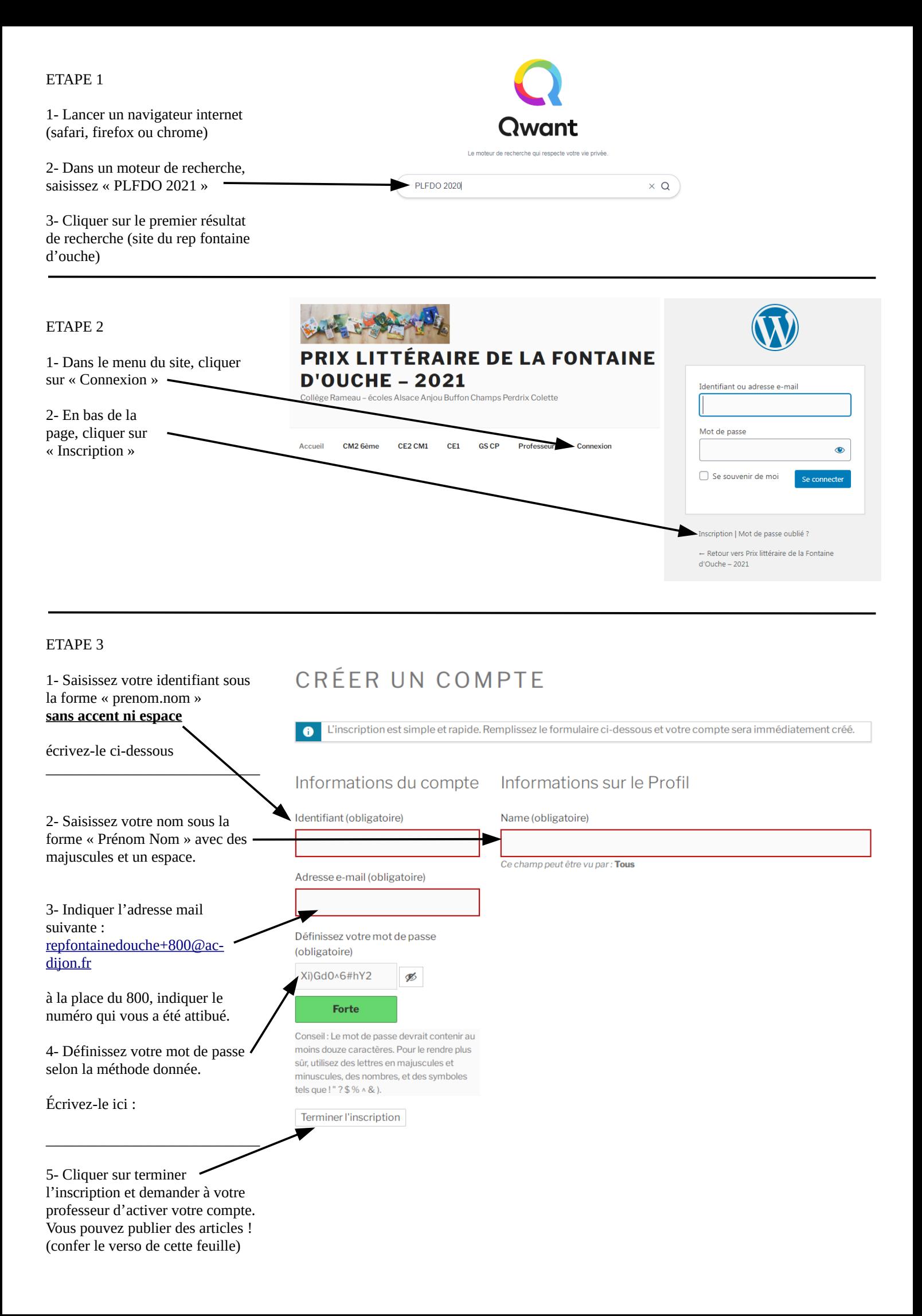